УДК 004.42:004.942: 622.1:528 UDC 004.42:004.942: 622.1:528

## **МОДЕЛИРОВАНИЕ МЕСТОРОЖДЕНИЯ И КАРЬЕРА СРЕДСТВАМИ СВОБОДНОГО ГЕОМЕТРИЧЕСКОГО ЯДРА И ШАБЛОНОВ ПЕРЕДАЧИ ВЕБ**

Суханов Владимир Иванович д.т.н., доцент

Уймин Антон Григорьевич аспирант

*Уральский федеральный университет, Екатеринбург, Россия*

Приводится описание разработанной системы проектирования месторождений и карьеров средствами Open CASCADE

Ключевые слова: МОДЕЛИРОВАНИЕ МЕСТОРОЖДЕНИЯ, ПРОЕКТИРОВАНИЕ КАРЬЕРА, ШАБЛОН ПЕРЕДАЧИ

## **MODELING OF A FIELD AND A PIT BY MEANS OF A FREE GEOMETRICAL KERNEL AND WEB TRANSMISSION TEMPLATE**

Sukhanov Vladimir Ivanovich Dr.Sci.Tech., associate professor

Uymin Anton Grigoryevich postgraduate student

*Ural Federal University, Ekaterinburg, Russia*

The description of the designed system of modeling of fields and pits is provided by means of Open CASCADE

Keywords: FIELD MODELLING, PIT PROJECTING, TRANSMISSION TEMPLATE

Повышение интереса к приложениям в горной промышленности, геологии, контроле окружающей среды и мобильной связи является новым вызовом в разработке географических баз данных. Современные геоинформационные системы являются замкнутыми системами, главным образом поддерживающими географические задачи в пространстве 2D. В прикладных областях, таких как геология, планирование разработки открытых месторождений, требуется моделирование и обработка 3D/4D объектов.

На территории Уральского Федерального округа располагается большое количество малых и средних предприятий, занимающихся разработкой полезных ископаемых [1]. Невозможно представить работу современного горнодобывающего предприятия без использования горногеологических информационных систем (ГГИС), предназначенных для ввода, хранения, обработки и анализа пространственной и атрибутивной информации о месторождении и элементах карьера.

Возрастающая потребность горных предприятий с открытым способом добычи твёрдых полезных ископаемых в разработке, как решений отдельных технологических задач, так и полномасштабных горно-геологических информационных систем для решения прикладных задач на этапах проектирования, эксплуатации, консервации и погашения карьеров, вызывает необходимость разработки современной отечественной ГГИС на базе открытого программного обеспечения и веб-технологий.

Для разработки ГГИС было выбрано геометрическое ядро Open CASCADE и язык программирования Python. Средствами Python [2] рационально решать задачи быстрого прототипирования приложений из различных компонентов свободных и открытых промышленных библиотек: Open CASCADE Community Edition 3D, SALOME GEOM и SALOME SMESH, которые были разработаны компанией Open CASCADE SAS [3] (до 2000 года Matra Datavision). Технология PythonOCC является программным интерфейсом на языке Python для Open CASCADE, написанном на языке С++, содержит более 10000 классов и использует около 90% функциональности Open CASCADE. PythonOCC является кроссплатформенной средой для разработки CAD/CAE/PLM, обеспечивающей трехмерное гибридное и параметрическое моделирование, работу с топологией, обмен данными (поддержка форматов файла STEP/IGES), совместную разработку и web-сервисы, поддержку различных графических интерфейсов пользователя (wxPython, PyQt, Python-xlib). PythonOCC [4] расширяет функциональность ядра OpenCASCADE, предоставляя возможность использовать wxPython, что позволяет создавать не только графический интерфейс, но и систему обмена данных между процессами, сетевую библиотеку и множество классов для работы с различными приложениями. Компания Open CASCADE предоставляет Visual C++ проекты, которые позволяют пользователям компилировать код Open CASCADE на их платформах.

Форматы экспорта данных доступны для STL, VRML и HPGL2, а также представлен Open CASCADE Application Framework для быстрой разработки приложений 3D моделирования.

В качестве базы данных для хранения геометрии рудных тел и элементов карьера была выбрана свободная реляционная система управления базами данных (СУБД) — PostgreSQL. Также, при выборе СУБД для работы с геоиформацией, важно следовать реализации стандартов OGC [9], позволяющих интегрировать программные продукты, такие как открытый картографический сервер GeoServer, в свою систему. Так как для работы конечного приложения планировалась интеграция с данным картографическим сервером, а также ввиду отличных показателей производительности и качества программного кода, выбор был сделан в пользу СУБД PostgreSQL. Функционал PostgreSQL был расширен модулем PostGIS [10]. PostGIS является расширением объектно-реляционной СУБД PostgreSQL, предназначенным для хранения в базе данных географической информации. PostGIS включает поддержку пространственных индексов R-Tree/GiST, а также функции обработки геоданных. В разработанной системе реализовано хранение всей геометрии в PostGIS, с выборкой во временную таблицу для визуализации и анализа нужных фрагментов. Это отличает нашу систему от большинства ГГИС, в которых геометрия хранится в классических структурах точек для каждого типа бровок и контуров рудных тел с последующим созданием во временной таблице нужной для визуализации и анализа геометрии. Связь с базой данных осуществляется при помощи модуля psycopg2 посредством SQL запросов.

GeoServer является картографическим сервером с открытым исходным кодом, реализует спецификацию WFS-T (WFS-Transaction), позволяющую не только получать данные для построения на их основе карт, но также редактировать полученные данные с последующим автоматическим обновлением исходной информации на сервере через веб-

интерфейс. Еще одной особенностью GeoServer является поставляемая вместе с ним визуальная система управления файлами настроек и описания данных для проектов GeoServer. Эта система реализована как вебинтерфейс и предоставляет пользователю возможность интерактивного создания и изменения разрабатываемого картографического ресурса. Webинтерфейс - наиболее удобный и быстрый способ управления по сравнению с ручным изменением map-файла проекта, как это реализовано в MapServer. Разработан сервлет, размещенный на том же сервлетконтейнере, что и картографический сервер GeoServer, что позволяет сократить потребление ресурсов и упростить обслуживание и использование системы конечным пользователем.

Для проверки и отладки веб-интерфейса сервлета были использованы браузеры Google Chrome, Firefox и Opera. Использование сервлет-контейнеров позволило создать клиент-серверную архитектуру по типу «сервлет-контейнер – браузер пользователя» и легко интегрировать картографический сервер GeoServer в картографический сервис при помощи библиотеки OpenLayers, также входящей в GeoServer. На рисунке 1 приведен скриншот экранной формы сгенерированной веб-страницы, в котором отображается некая область карьера. На рисунке 1 приведена таблица объектов базы данных с возможностью их редактирования. Недостатком работы через веб-интерфейс является невозможность просмотра других проекций карьера. На данном этапе у пользователя есть возможность работы только с горизонтальной проекцией.

| PyGGIS - Mozilla Firefox                                                       |                  |               |                                                     |                                     |                                     |
|--------------------------------------------------------------------------------|------------------|---------------|-----------------------------------------------------|-------------------------------------|-------------------------------------|
|                                                                                |                  |               | Файл Правка Вид Журнал Закладки Инструменты Справка |                                     |                                     |
| PyGGIS                                                                         |                  |               | $\mathbb{X}$ <b>E</b> /manager                      | $\mathbb{X}$ <b>O</b> pggis1/PyGGIS | $\mathbb{X}$<br>$\ddot{\textbf{r}}$ |
|                                                                                |                  |               | o o bcalhost:8080/pyggis/index?page=edge            | $\vee$ ©                            | $\sqrt{3}$ Google                   |
| MacTo посещаем > DythonOCCO.5 API г @ pggis1/PyGGIS - GitH MGmail - Входящие ( |                  |               |                                                     |                                     |                                     |
|                                                                                |                  |               |                                                     |                                     |                                     |
| Назад                                                                          |                  |               |                                                     |                                     |                                     |
| #                                                                              | Имя<br>горизонта | Тип<br>бровки |                                                     |                                     |                                     |
| 376                                                                            |                  | Низ           |                                                     |                                     |                                     |
| 384                                                                            |                  | Bepx          |                                                     |                                     |                                     |
| 385                                                                            |                  | Низ           |                                                     |                                     |                                     |
| 386                                                                            |                  | Bepx          |                                                     |                                     |                                     |
| 387                                                                            |                  | Низ           |                                                     |                                     |                                     |
| 388                                                                            |                  | Bepx          |                                                     |                                     |                                     |
| 389                                                                            |                  | Bepx          |                                                     |                                     |                                     |
| 390                                                                            |                  | Низ           |                                                     |                                     |                                     |
| 391                                                                            |                  | Bepx          |                                                     |                                     |                                     |
| 392                                                                            |                  | Низ           |                                                     |                                     |                                     |
| 393                                                                            |                  | Bepx          |                                                     |                                     |                                     |
| 403                                                                            |                  | Съезды        |                                                     |                                     |                                     |
| 405                                                                            |                  | Съезды        |                                                     |                                     |                                     |
| 412                                                                            |                  | Съезды        |                                                     |                                     |                                     |
| 414                                                                            |                  | Съезды        |                                                     |                                     |                                     |
| 415                                                                            |                  | Съезды        |                                                     |                                     |                                     |
| 416                                                                            |                  | Съезды        | Scale = $1:2121$                                    |                                     | 167.03125, -309.00000               |
| 417                                                                            |                  | Съезды        | Click on the map to get feature info                |                                     |                                     |
| 419                                                                            |                  | Съезды        |                                                     |                                     |                                     |
| 420                                                                            |                  | Съезды        |                                                     |                                     |                                     |
| 422                                                                            | Ť.               | Съезды        |                                                     |                                     |                                     |
|                                                                                |                  |               |                                                     |                                     |                                     |
|                                                                                |                  |               |                                                     |                                     |                                     |
| $\mathbb X$                                                                    |                  |               |                                                     |                                     |                                     |

Рисунок 1 - Скриншот экранной формы

Связка «База данных – Картографический сервер – WMS – Браузер пользователя» полностью поддерживается картографическим сервером GeoServer, что позволяет минимизировать затраты на создание промежуточных опорных точек.

Архитектура приложения допускает размещение компонентов системы на разных серверах, что позволяет построить высокопроизводительную и отказоустойчивую систему, разместив ее компоненты в архитектуре облака. Основные компоненты системы, такие как геоинформационная система проектирования, картографический сервер и сервер системы управления базами данных могут быть установлены как на одном компьютере, так и на разных компьютерах, в том числе и находиться в вычислительном облаке, позволяя строить высоконадежную систему, не задумываясь об ее аппаратном обеспечении.

В связи со сложившейся в России ситуацией, самыми распространенными ГИС для разработки месторождения открытым способом являются проприетарные Gemcom Surpac[11] и GeoMine[12], которые не обладают функционалом картографической системы для удаленной работы с помощью кроссбраузерных инструментов, в то время как предлагаемая система позволяет работать в полевых условиях, в том числе и с планшетного компьютера.

ГГИС для открытой разработки должна хранить большое число объектов различной природы. Основные объекты БД приведены в таблице.

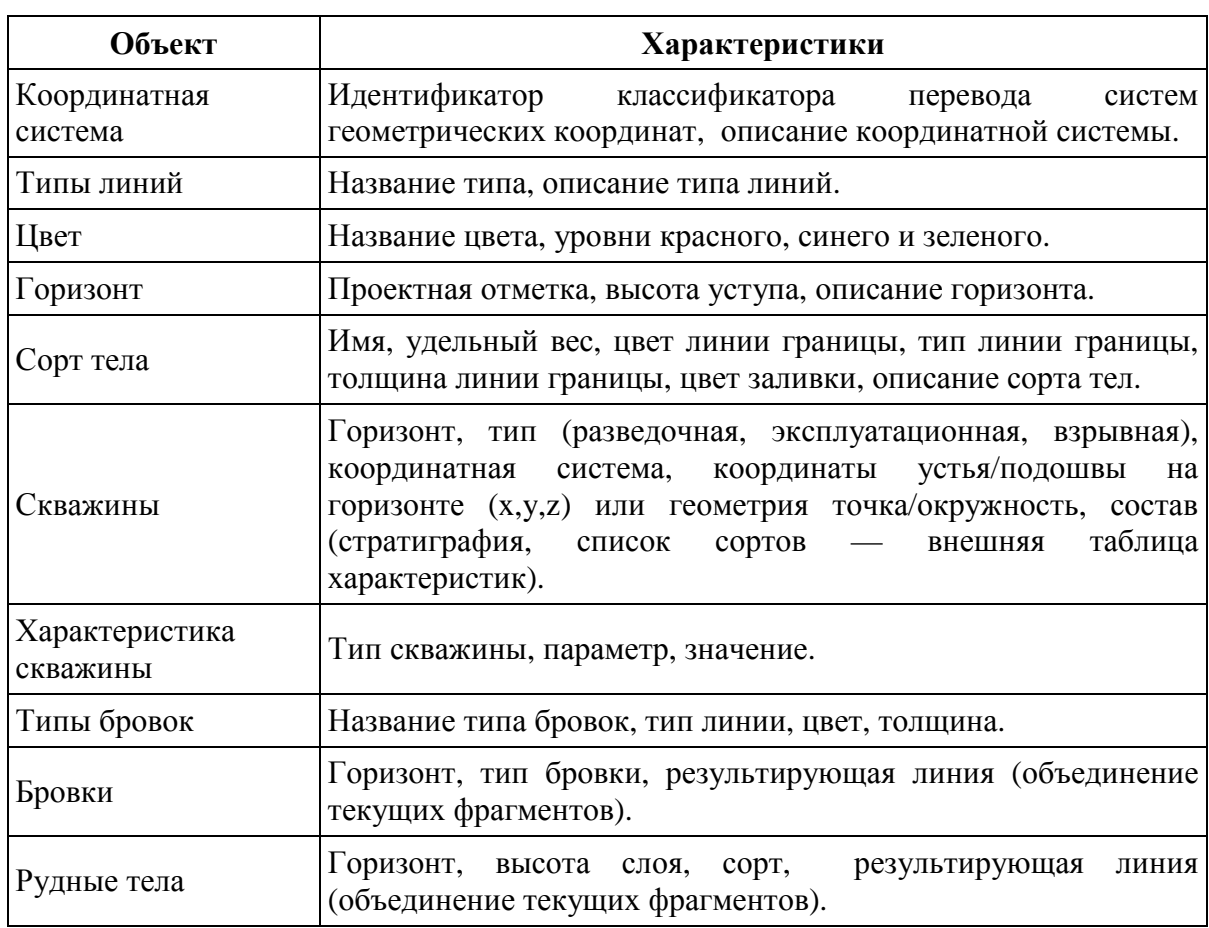

## Таблица – ОБЪЕКТЫ БАЗЫ ДАННЫХ И ИХ ХАРАКТЕРИСТИКИ

Из состава объектов и их характеристик следует, что геоинформационная система должна иметь возможность как моделирования месторождения и карьера, так и выполнения технологических операций по планированию горных работ, корректировки элементов карьерного пространства по данным съемки, подготовки буровзрывных и других работ.

Моделью геологического строения месторождения является совокупность рудных тел. Тело характеризуется координатами вершин замкнутого полигона по подошве уступа и высотой. Техногенные образования - бровки уступов, съезды транспорта, контуры прирезок и другие, задаются 3-D полилиниями. Основной инструмент задания геометрии - это полилиния. Все изменения геометрии локальны и требуют сохранения в базе данных. Если у пользователя есть несохраненные изменения, то перед выходом он будет предупрежден. Полилинии могут задаваться как при помощи клика левой кнопкой мыши на экране, так и вводом координат вершин с клавиатуры.

Сорт рудного тела задается в опциях на этапе задания геометрии и может быть позже изменен, в том числе и через веб-интерфейс. Цвет тел на экране определяется заданием свойств сорта в базе данных. Построение тел осуществляется созданием призмы на основе замкнутой полилинии контура подошвы.

При проектировании нового карьера построение бровок возможно методом подобия на расстоянии, заданном опцией "ширина площадки".

Цвет бровок на экране соответствует цвету, определённому для данного типа бровки в базе данных. Тип бровки задается в опциях на этапе задания геометрии и может быть позже изменен через веб-интерфейс. При построении планируемых бровок уступов выполняется скругление заданным радиусом для создания плавных изгибов борта. В системе реализованы инструменты для работы с основными элементами карьеров: борта, тела, бровки, съезды, скважины и т.д. Реализованы инструменты формирования прирезок и синхронного подвигания всего борта для заданной прирезки на нижнем горизонте.

Программа была подвергнута оптимизации под эргономику широкоформатных мониторов. С этой целью интерфейс конечного приложения (геоинформационной системы) спроектирован для дисплеев с соотношением сторон 16:9 и 16:10. По вертикали максимальная область выделена непосредственно для модели карьера. Горизонтальнозанимаемое пространство используется с максимальной эффективностью для размещения меню и дополнительных проекций модели карьера. Для оптимизации вертикального пространства используются панели управления, состоящие из иконок и панели меню, состоящей из разворачивающихся пунктов, а также однострочной панели состояния. В свою очередь, пользовательское меню, состоящее из большого количества кнопок, имеющих текстовую надпись и панель вкладок, для навигации размещены в левой области окна. На рисунке 2 показано главное окно приложения.

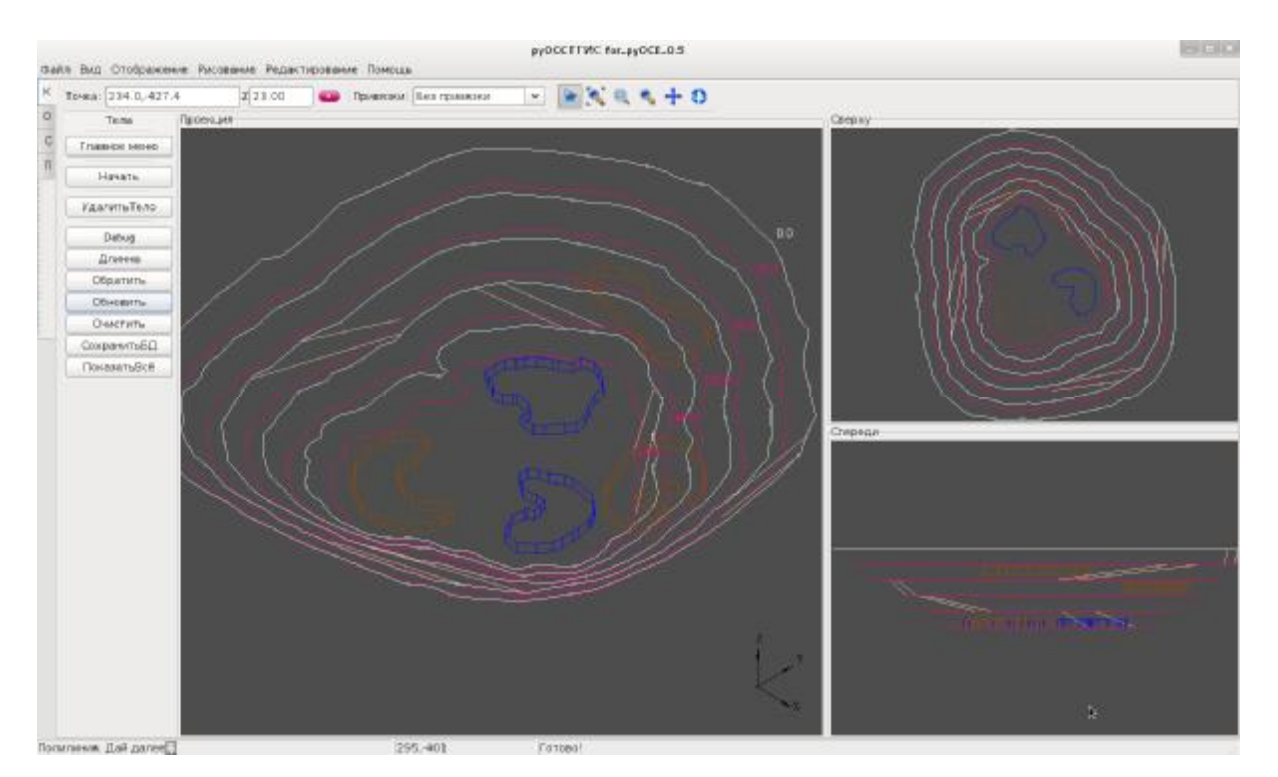

Рисунок 2 – Интерфейс программы

В настоящее время разработанная ГГИС позволяет решать основные задачи моделирования месторождений и карьеров добычи полезных ископаемых. Разработаны основные программные модули для работы с такими объектами, как бровки, борта, рудные тела, съезды и т.д. Для выбора направления развития горных работ есть возможность оценки таблицы горно-геометрического анализа для отдельной прирезки на любом горизонте и для подвигания всего борта. Разработан веб-модуль работы с моделью карьера, реализующий высокоэффективный обмен с базой данных на основе шаблонов передачи данных в сети, в том числе облачной архитектуры. Использование шаблонов позволило сократить объем пересылаемой информации между сервером ГГИС и GeoServer, что увеличило быстродействие системы в режиме доступа через вебинтерфейс.

Для развертывания системы требуются следующие пакеты:

− язык программирования Python 2.7;

- − геометрическое ядро OCE 0.8;
- − PythonOCC 0.5;
- − СУБД PostgreSQL 9.0 с расширениями PostGIS 1.3.4;
- − пакет для доступа к БД Psycopg2-2.0.14;
- − графическая библиотека wxPython 2.8;
- − GeoServer 2.1.4.

## **Список источников**

- 1 Краткий обзор программного обеспечения горно-геологических информационных систем [Электронный ресурс]. — Режим доступа: <http://www.geokurs.com/docuwiki/doku.php?id=concept:part2> Дата обращения: 23.06.2012
- 2 Python [Электронный ресурс]. Режим доступа: <http://www.python.org/doc/> Дата обращения: 21.06.2012
- 3 OpenCascade Products & Services [Электронный ресурс]. Режим доступа: <http://www.opencascade.com/services/> Дата обращения: 20.06.2012
- 4 Python OCC [Электронный ресурс]. Режим доступа: <http://www.pythonocc.org/about/> Дата обращения: 20.06.2012
- 5 ShapeManager [Электронный ресурс]. Режим доступа: <http://en.wikipedia.org/wiki/ShapeManager> Дата обращения: 20.06.2012
- 6 Parasolid [Электронный ресурс]. Режим доступа: <http://ru.wikipedia.org/wiki/Parasolid> Дата обращения: 22.06.2012
- 7 8 Причин выбрать CADKEY [Электронный ресурс]. Режим доступа: [http://www.cadkey.lv/products/cadkey/8reason\\_rus.html](http://www.cadkey.lv/products/cadkey/8reason_rus.html) Дата обращения: 23.06.2012
- 8 Обзор геометрических ядер [Электронный ресурс]. Режим доступа: <http://www.cad.dp.ua/obzors/karnel.php> Дата обращения: 20.06.2012
- 9 OpenGIS [Электронный ресурс]. Режим доступа: <http://www.opengis.com/> Дата обращения: 23.06.2012
- 10 PostGIS [Электронный ресурс]. Режим доступа: <http://postgis.refractions.net/> Дата обращения: 21.06.2012
- 11 Gemcom Surpac [Электронный ресурс]. Режим доступа: <http://www.gemcomsoftware.com/products/Surpac> Дата обращения: 22.06.2012
- 12 GeoMineISR [Электронный ресурс]. Режим доступа: <http://www.geomineisr.com/> Дата обращения: 25.06.2012

Работа поддерживается Министерством образования и науки Российской Федерации, ГК № 14.514.11.4002